# **Erasmus+ Strategische Partnerschaften**

#### **Webinar 31. Januar 2017 15:30 – 17:00 Uhr**

# **Umgang mit dem elektronischen Antragsformular**

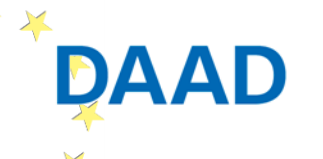

Deutscher Akademischer Austauschdienst German Academic Exchange Service

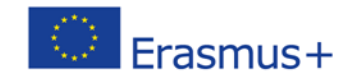

GEEÖRDERT VOM Bundesministerium für Bilduna und Forschung

1

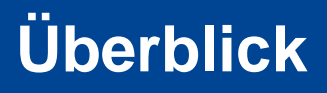

- **Einführung in das Webinar (technische Hinweise)**
- **Wichtige Unterlagen zur Antragstellung**
- **Wichtige IT-Tools und Links zur Antragstellung**
- **Fristen**
- **Aufbau des Antragsformulars**
- **Hinweise zum Ausfüllen der eForm**

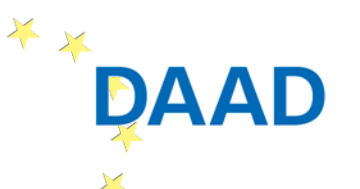

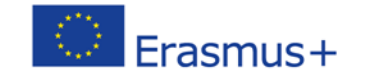

GEEÖRDERT VOM

### **Einführung in das Webinar – technische Hinweise**

### **Sicherstellung der vollen Funktionsfähigkeit:**

- **Lautsprecher an! Teilnehmer können zuhören, haben** jedoch keine Sprechfunktion
- Wichtig: Bitte geben Sie uns Ihre kurze Rückmeldung per Chat, falls etwas nicht funktioniert
- **Ca. 45-60 Minuten Präsentation**
- **Ihre Fragen im Anschluss (bitte notieren!): per Chat an uns richten, wir antworten mündlich**
- **Bitte stellen Sie nur 1-2 Fragen auf einmal**

**Dokumentation des Webinars auf unserer Webseite** 

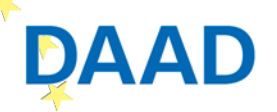

Deutscher Akademischer Austauschdienst German Academic Exchange Service

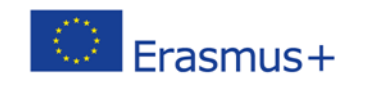

### **Wichtige Unterlagen zur Antragstellung I**

 **Richtige eForm** (Cooperation for Innovation and Exchange of Good Practices, Strategic Partnerships for higher education, **Call 2017**, Round 1, **Form Version 4.04**)

#### Erasmus+

#### Wer sich bewegt, bewegt Europa!

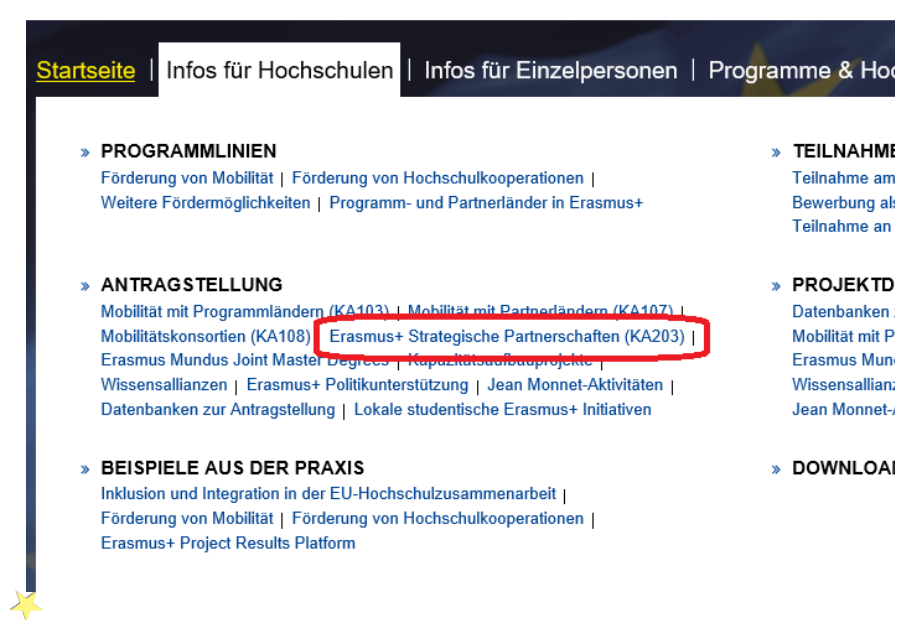

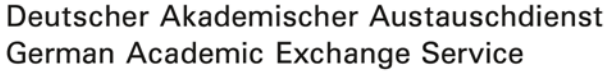

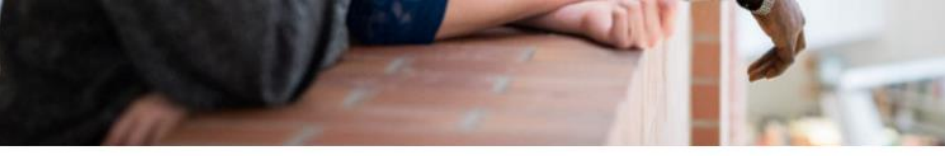

#### Wer kann einen Antrag stellen?

Antragsberechtigt sind beliebige, in einem Programmland ansässige, teilnehmende Organisationen; die Antragstellung erfolgt im Namen aller an einem Projekt beteiligten Organisationen.

#### Was sind die Bestandteile eines kompletten Antrags?

- Das vollständig ausgefüllte Antragsformular (eForm), welches elektronisch bis zum 29.03.2017 12:00 Uhr Brüsseler Zeit an die EU Kommission übermittelt werden muss
- Declaration of Honour (siehe Antragsformular: drucken, unterschreiben, scannen, hochladen)
- Proof of Financial Capacity (Projektantrag >60.000€, wenn die antragstellende Organisation keine öffentliche Einrichtung oder internationale Organisation ist)
- Ein detaillierten Zeitplan Ihrer geplanten Aktivitäten (Template for the Timetable of **Activities**)
- Vorlage für das sogenannte "Mandate" (Partnerschaftsvereinbarung, Template of the Mandate), welches alle Partner, die am Projekt teilnehmen werden, ausfüllen müssen

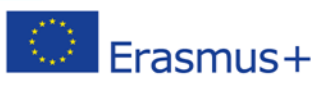

Bundesministerium für Bildung und Forschung

4

#### **Wichtige Unterlagen zur Antragstellung II**

#### **Erasmus+ Programme Guide 2017 V.2 (2017) (S.120 ff)**

**http://ec.europa.eu/programmes/erasmus[plus/sites/erasmusplus/files/files/resources/erasmus-plus](http://ec.europa.eu/programmes/erasmus-plus/sites/erasmusplus/files/files/resources/erasmus-plus-programme-guide_en.pdf)programme-guide\_en.pdf**

 **Modernisierungsagenda Hochschulbildung (inhaltlicher Bezug) [http://ec.europa.eu/education/policy/higher](http://ec.europa.eu/education/policy/higher-education/index_en.htm)education/index\_en.htm**

### **Handreichung: Do's and don'ts for applicants**

■ https://eu.daad.de/infos-fuer**hochschulen/antragstellung/strategische[partnerschaften/de/45853-erasmus-strategische-partnerschaften](https://eu.daad.de/infos-fuer-hochschulen/antragstellung/strategische-partnerschaften/de/45853-erasmus-strategische-partnerschaften-ka-0/)ka-0/**

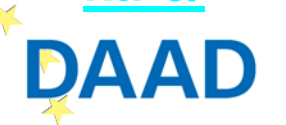

Deutscher Akademischer Austauschdienst German Academic Exchange Service

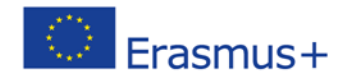

Bundesministerium für Bildung und Forschung

# **Wichtige Unterlagen zur Antragstellung III**

- **Declaration of Honour** (in eForm enthalten, gesondert nach Unterzeichnung hochzuladen)
- **Im Idealfall unterzeichnete 'Mandates' der Partnereinrichtungen** (spätestens nach Förderbescheid)
- **'Gantt chart' / Zeitplan der Projektaktivitäten**
- **Optional:**
	- Work Programme zur besseren Übersichtlichkeit
	- Bei Mobilitätsaktivitäten: Arbeitsplan empfohlen

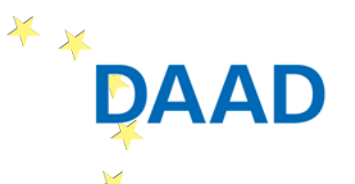

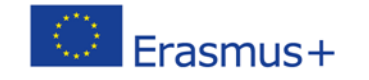

### **Wichtige IT-Tools und Links zur Antragstellung I**

■ Download der eForm → Adobe Reader 15.20 (Adobe **Reader Professional nicht möglich) <http://get.adobe.com/reader/otherversions/>**

 **Alle Einrichtungen benötigen eine PIC** (Personal Identification Code) **Registrierung im Participant Portal der EU KOMM** 

**<http://ec.europa.eu/education/participants/portal/>**

■ Handreichung zur Registrierung im URF unter: **[https://eu.daad.de/medien/eu.daad.de.2016/dokumente/infos-fuer](https://eu.daad.de/medien/eu.daad.de.2016/dokumente/infos-fuer-hochschulen/projektdurchfuehrung/it-tools/urf/participant_portal_quick_guide.pdf)hochschulen/projektdurchfuehrung/ittools/urf/participant\_portal\_quick\_guide.pdf**

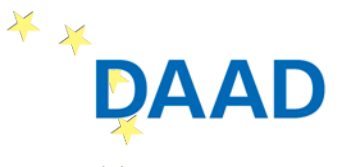

Deutscher Akademischer Austauschdienst German Academic Exchange Service

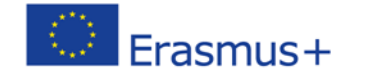

GEEÖRDERT VOM Bundesministerium für Bildung und Forschung

## **Wichtige IT-Tools und Links zur Antragstellung II**

#### **Handreichung zum Ausfüllen der eForm: https://eu.daad.de/infos-fuer[hochschulen/antragstellung/strategische-partnerschaften/de/45853](https://eu.daad.de/infos-fuer-hochschulen/antragstellung/strategische-partnerschaften/de/45853-erasmus-strategische-partnerschaften-ka-0/) erasmus-strategische-partnerschaften-ka-0/**

#### **'Guide for Experts' 2016 http://ec.europa.eu/programmes/erasmus[plus/sites/erasmusplus/files/files/resources/2016-expert-guide\\_en.pdf](http://ec.europa.eu/programmes/erasmus-plus/sites/erasmusplus/files/files/resources/2016-expert-guide_en.pdf)**

# **(aktuelle Version für 02/2017 geplant)**

 **Template for timetable of activities, Template of the mandate: http://ec.europa.eu/programmes/erasmus[plus/resources/documents-for-applicants/model-application-forms\\_en](http://ec.europa.eu/programmes/erasmus-plus/resources/documents-for-applicants/model-application-forms_en)**

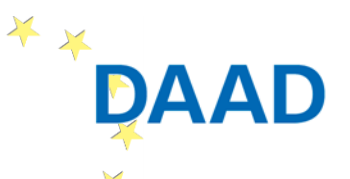

Deutscher Akademischer Austauschdienst German Academic Exchange Service

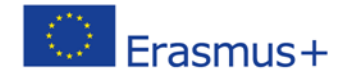

**Wichtige IT-Tools und Links zur Antragstellung III**

 **Distance Calculator: [http://ec.europa.eu/programmes/erasmus](http://ec.europa.eu/programmes/erasmus-plus/tools/distance_en.htm)plus/tools/distance\_en.htm**

 **ECHE (verpflichtend für Hochschulen aus Programmländern) http://eacea.ec.europa.eu/erasmus[plus/actions/erasmus-charter\\_en](http://eacea.ec.europa.eu/erasmus-plus/actions/erasmus-charter_en)**

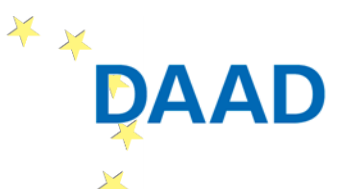

Deutscher Akademischer Austauschdienst German Academic Exchange Service

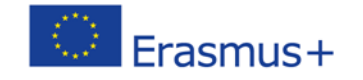

GEEÖRDERT VOM

#### **Fristen**

- **29. März 2017** (**12:00:00 Uhr** Mittag, Brüsseler Zeit): Frist für die online Einreichung von Anträgen in KA2 Strategische Partnerschaften
	- $\rightarrow$  eForm unter B.2: DE01 (= NA DAAD) auswählen wenn thematischer Schwerpunkt "Hochschulbildung"
- 24-35 monatige Projekte: START zwischen 01.09. und 31.12.2017 ENDE spätestens 31.08.2020
- 36 monatige Projekte: START: 01.09.2017

ENDE: 31.08.2020

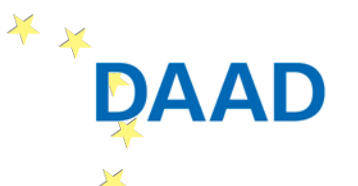

Deutscher Akademischer Austauschdienst German Academic Exchange Service

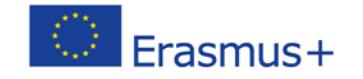

# **Technische Voraussetzungen zum Öffnen der eForm**

- **eForm lässt sich im Browserfenster nicht öffnen PDF-Datei auf Rechner abspeichern (Browser schließen)**
- **eForm auf dem Rechner abrufen und mit Adobe Reader 15.20 öffnen** (Adobe Reader Professional nicht möglich)

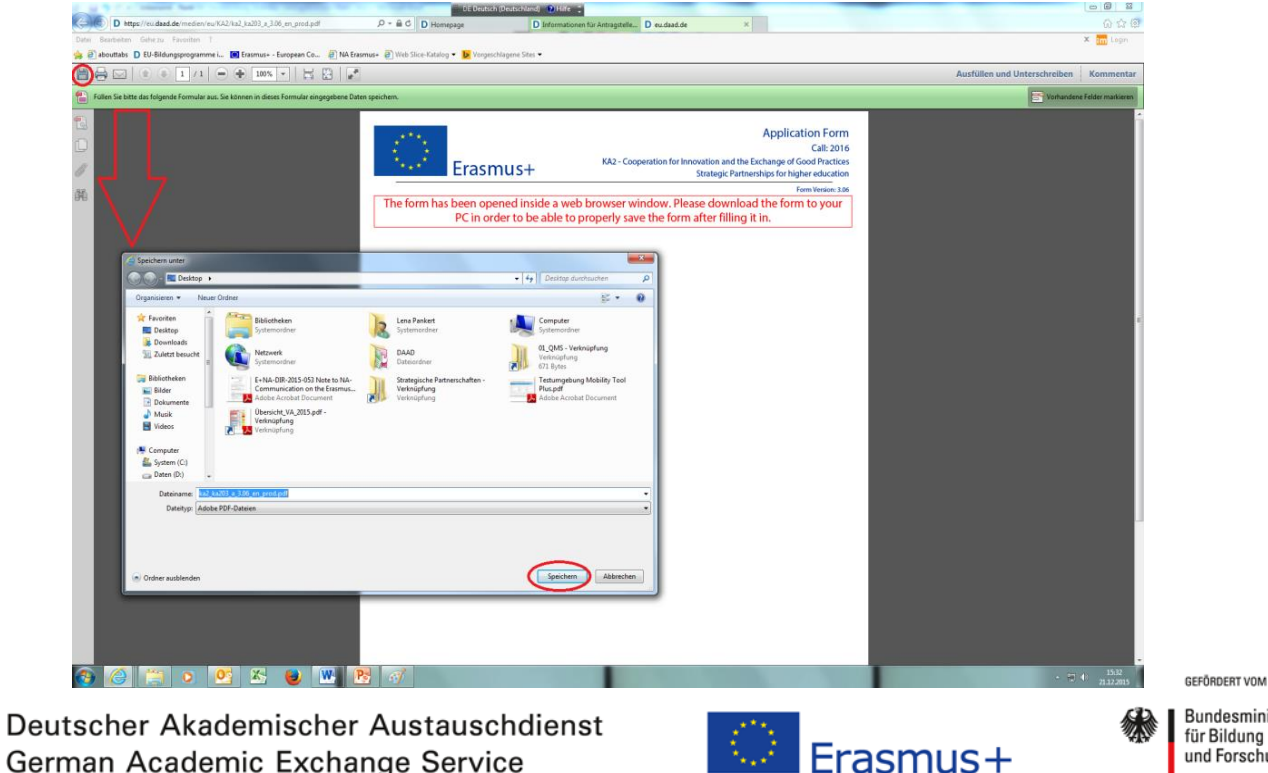

\*\*

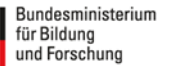

#### **Aufbau des Antragsformulars I**

- **A. Allgemeine Informationen**
- **B. Kontext**
- **C. Prioritäten**
- **D. Teilnehmende Einrichtung(en)**
- **E. Projektbeschreibung**
- **F. Vorbereitung**
- **G. Umsetzung des Projekts**
- **H. Projektablauf**

#### **I. Budget**

- **J. Zusammenfassung des Projekts**
- **K. Checkliste**
- **L. Datenschutz**
- **M. Declaration of Honour**
- **N. Anhänge**
- **O. Einreichung des Antrags**

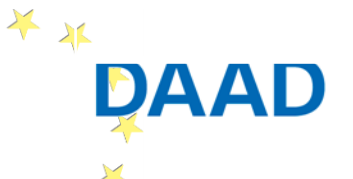

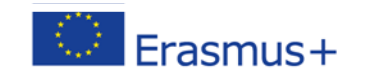

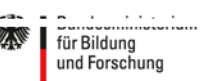

#### **Aufbau des Antragsformulars II**

- **Max. 5.000 Zeichen pro Feld → Nutzen Sie diese!**
- **Rot unterlegte Felder = Pflichtfelder**
- **Oftmals Auswahl aus Dropdown-Menü** (je nach Antwort öffnen sich neue Felder)
- **Hinzufügen / Streichen von Elementen**

- **Eingaben regelmäßig abspeichern**
- **Eingaben regelmäßig validieren**

Validate

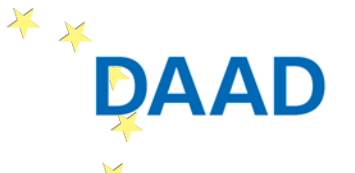

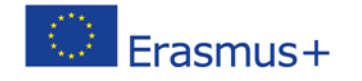

#### **C. Prioritäten**

### **Es muss mind. 1 Priorität entsprechend Projektvorhaben ausgewählt werden (sektoral bzw. horizontal), max. 3 Prioritäten → Wahl im Fließtext begründen**

Form Version: 4.04

#### **C. Priorities**

Please select the most relevant horizontal or sectoral priority according to the objectives of your project.

HIGHER EDUCATION: Enhancing the quality and relevance of students' knowledge and skills HIGHER EDUCATION: Ensuring education and research are mutually reinforcing, incentivising and rewarding good teaching. HIGHER EDUCATION: Improving institutional and system-level governance, transparency and feedback mechanisms. HIGHER EDUCATION: Promoting internationalisation, recognition and mobility, supporting changes in line with Bologna principles HIGHER EDUCATION: Supporting innovation and creativity, through partnerships and inter- and transdisciplinary approaches, and HIGHER EDUCATION: Supporting the social engagement of higher education institutions and promoting intercultural and civic cor HORIZONTAL: Achievement of relevant and high quality skills and competences HORIZONTAL: Open and innovative practices in a digital era

### **Horizontale und sektorspezifische Prioritäten siehe S. 122-125 E+ Programme Guide**

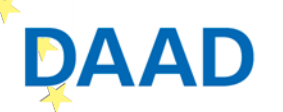

Deutscher Akademischer Austauschdienst German Academic Exchange Service

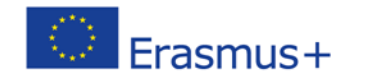

GEEÖRDERT VOM

### **D. Teilnehmende Einrichtungen I**

- **Antragsteller + alle Partnerorganisationen benötigen eine PIC [\(http://eacea.ec.europa.eu/erasmus-plus/actions/erasmus-charter\\_en\)](http://eacea.ec.europa.eu/erasmus-plus/actions/erasmus-charter_en)**
- **PIC einfüllen und auf "check PIC" klicken**  $→$  **Kontaktdaten werden automatisch ausgefüllt**

# **'Type of organisation' aus Dropdown-Menü auswählen**

#### D.1.1. Profile

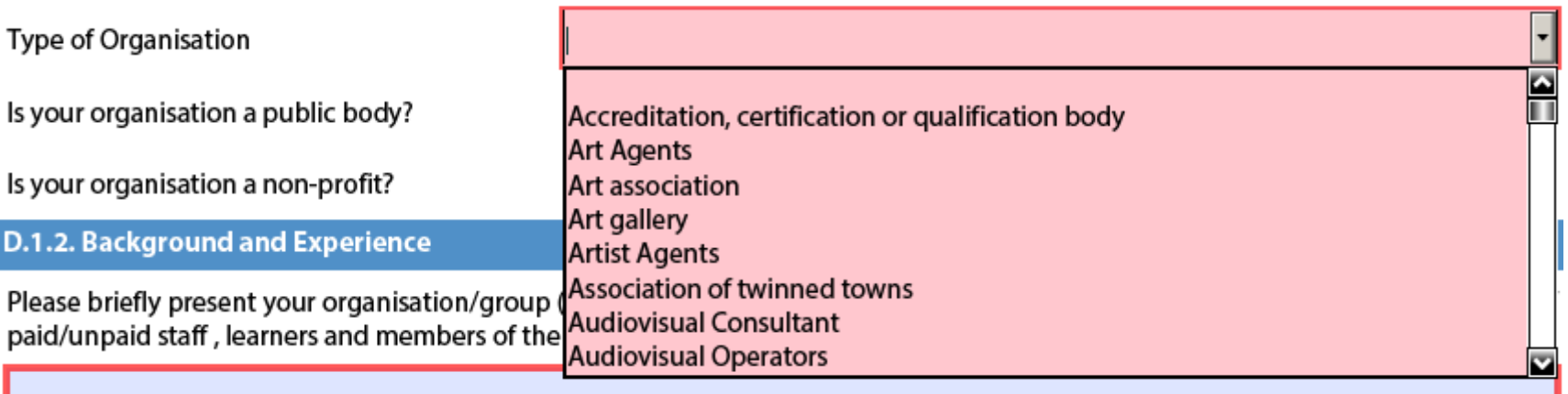

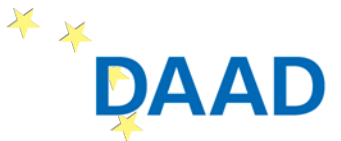

Deutscher Akademischer Austauschdienst German Academic Exchange Service

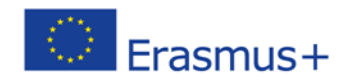

Bundesministerium für Bildung und Forschung

 **Voraussetzungen für die Teilnahme eines Partnerlandes:** "The participation of organisations from Partner Countries provides genuine added value to the project because of the specific skills, experiences or expertise that these organisations bring to the project and which are not available in the Programme Countries."

■ ACHTUNG: Kann dies nicht nachgewiesen werden, ist **das ganze Projekt insgesamt nicht förderbar!** 

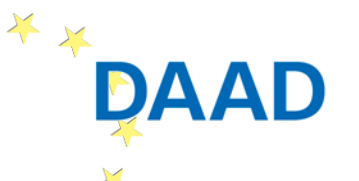

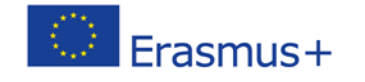

#### **D. Teilnehmende Einrichtungen III**

### ■ Nur ausgewählte Projekte nennen, die in Hinblick auf **die jetzige Antragstellung relevant sind**

Have you participated in a European Union granted project in the 3 years preceding this application?

**Yes** 

Please indicate:

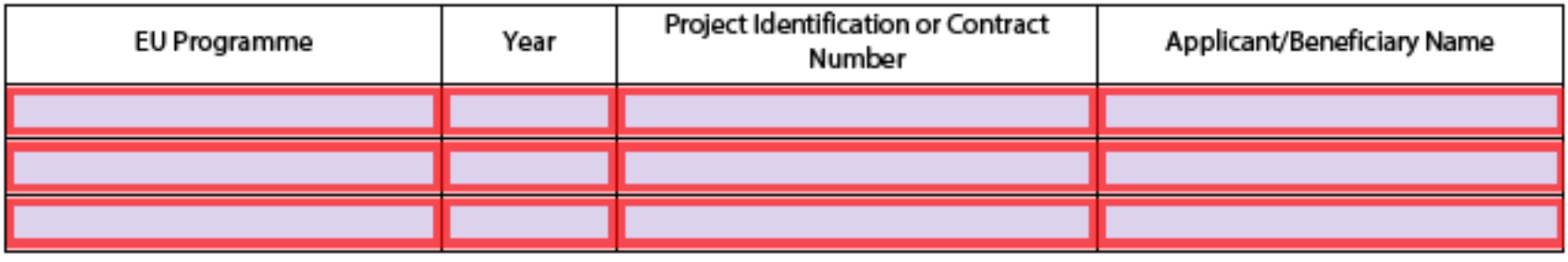

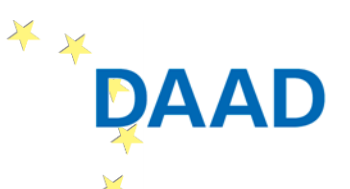

Deutscher Akademischer Austauschdienst German Academic Exchange Service

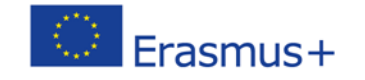

GEEÖRDERT VOM

### **D. Teilnehmende Einrichtungen IV**

- **'Legal Representative' = gesetzlicher Vertreter der Einrichtung**
- In eForm eingetragener , Legal Representative' der **koordinierenden Einrichtung: ,Declaration of Honour' unterzeichnen & , Mandates' gegenzeichnen**
- **In eForm eingetragener , Legal Representative der Partnereinrichtung muss das , Mandate' unterzeichnen**
- → Ggf. Zeichnungsbefugnis/Geschäftsverteilungsplan als Anhang der eForm beifügen

#### ■ NEU 2017: bis zu 3 Kontaktpersonen (antragstellende **Einrichtung)**GEEÖRDERT VOM

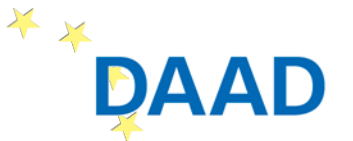

Deutscher Akademischer Austauschdienst German Academic Exchange Service

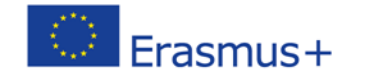

**Es können weitere Einrichtungen als ,assoziierte Partner' eingetragen werden, die Sie ebenfalls in Ihrem Projektvorhaben unterstützen, jedoch nicht offiziell zum Konsortium gehören.** 

#### **D.5. Associated Partners**

If relevant, please identify and explain the involvement of associated partners, not formally participating in the project. Please explain how they will contribute to the implementation of specific project tasks/activities or support the dissemination and sustainability of the project.

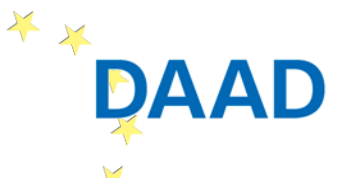

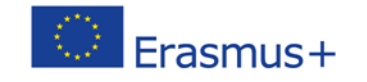

 **eForm verfügt über eine eigenständige Budgetkalkulationsfunktion → detaillierte Angaben zum Projekt unter G und in den aufgelisteten Unterkategorien sind verpflichtend WER? WANN? WIE VIELE?**

- **G.1. Intellectual Outputs**
- **G.2. Multiplier Events** (wenn I.O. angelegt wurden) **G.3. Learning/Teaching/Training Activities**
- Beliebige Kombination der Module
- $\rightarrow$  Nicht beantragte Module können im Nachhinein nicht bewilligt werden\* \* GEEÖRDERT VOM

Deutscher Akademischer Austauschdienst German Academic Exchange Service

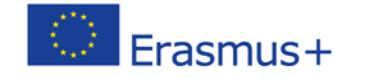

### **G.1. Intellectual Outputs / Qualitativ hochwertige Produkte**

#### **Produkt, welches über das Projekt hinaus weiterverwendet werden kann**

#### ■ Output Description = Erläuterung der Inhalte/Phasen/Aktivitäten im **Output (***Preparation, Implementation, Follow-up, Dissemination***)**

#### **G.1. Intellectual Outputs**

Do you plan to include intellectual outputs in your project?

#### Yes

When filling in the Intellectual outputs section, please take into account that this information will allow to specify and evaluate the appropriateness of the corresponding costs in the specific section of the budget below.

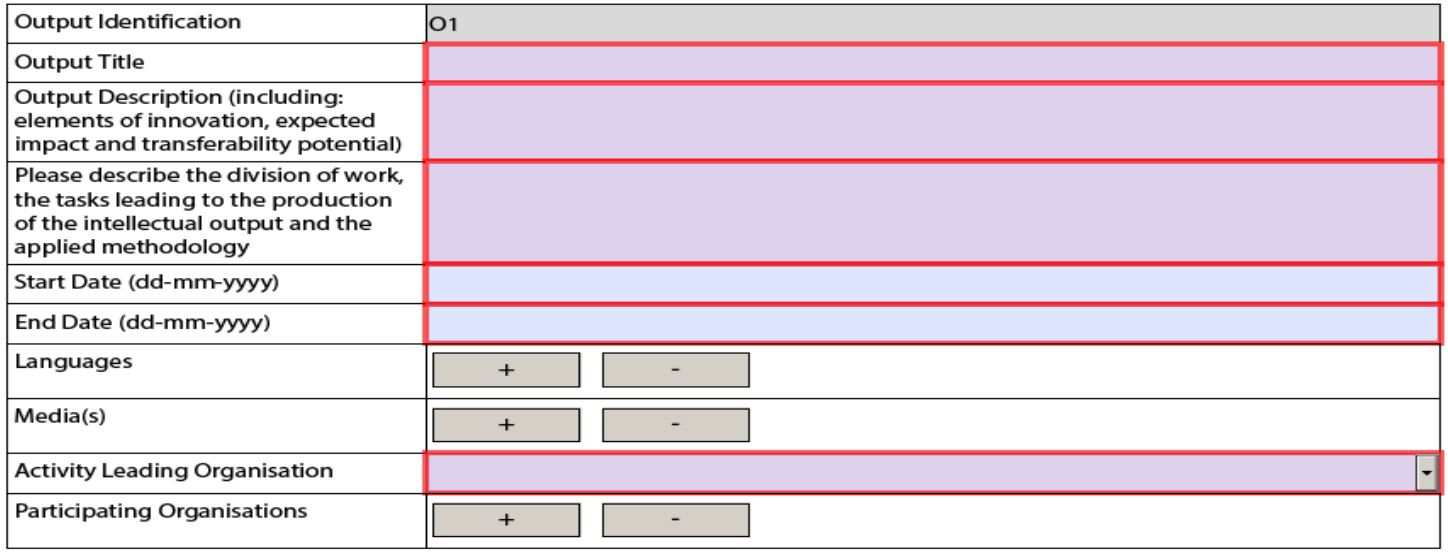

**Add Output** 

**Remove Output** 

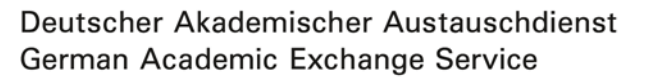

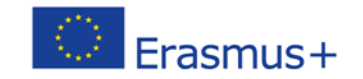

### **G.2. Multiplier Events**

- **Veranstaltung/Konferenz/Seminar zur Verbreitung der relevanten Projektergebnisse** 
	- **Voraussetzung: Nur Verbreitung von bereits angelegten I.O.**
- **Wo?**
	- **in den am Projekt beteiligten Programmländern (falls in einem beteiligten Partnerland: Mehrwert erläutern)**
	- **in Sitzen von Einrichtungen der EU: Brüssel, Frankfurt,**

**Luxemburg, Straßburg und Den Haag**

**NEU 2017: im Land von am Projekt beteiligten assoziierten Partnern (Begründung notwendig)**

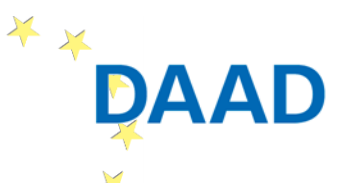

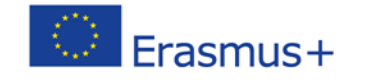

GEEÖRDERT VOM Bundesministerium für Bildung und Forschung

#### **G.2. Multiplier Events**

#### **Voraussetzung: Verbreitung von bereits erstellten I.O.**

#### **Konzeption eines Multiplier Events (PG S. 311-316)**

#### **G.2. Multiplier Events**

Do you plan to include Multiplier Events in your project?

#### Yes

Grant support for Multiplier Events can only be asked for if the project intends to produce substantial Intellectual Outputs. Other dissemination activities will be supported via the grant item Project Management and Implementation.

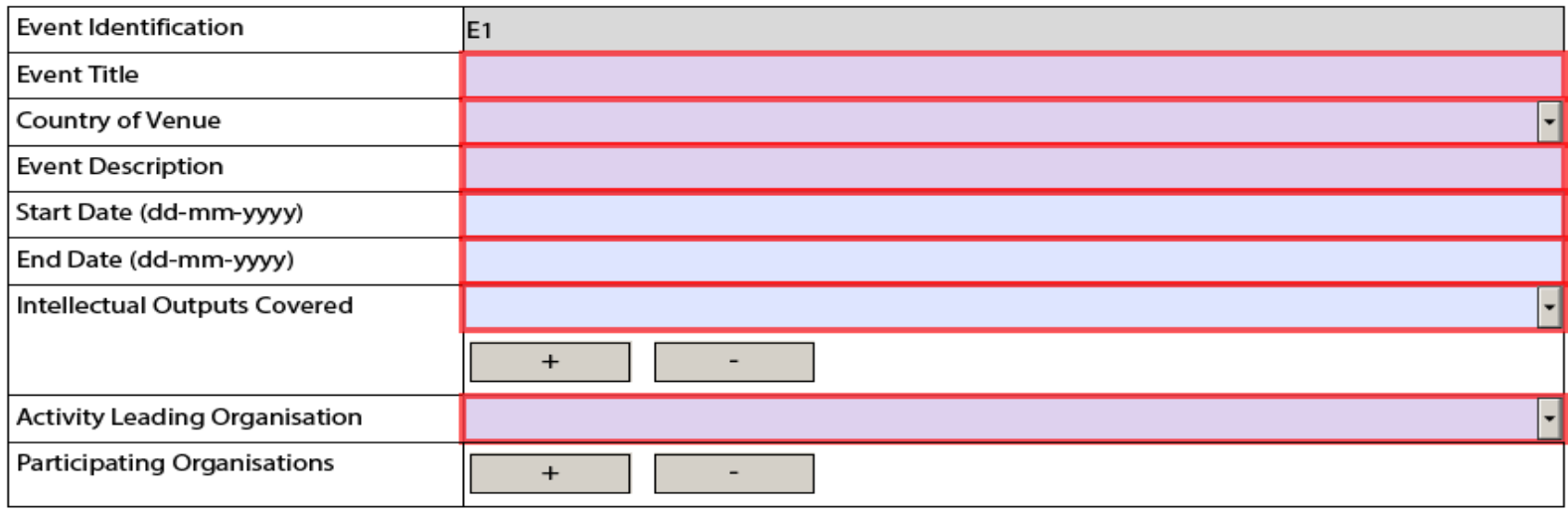

**Add Event** 

**Remove Event** 

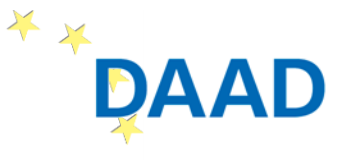

Deutscher Akademischer Austauschdienst German Academic Exchange Service

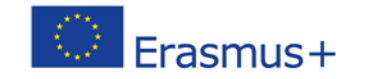

GEFÖRDERT VOM

## **G.3. Learning/Teaching/Training Activities I**

- Kurz- und Langzeitlernaufenthalte von Lehrkräften, **Bildungspersonal und/oder Studierenden**
- **dienen ausschließlich der Erreichung der Projektziele**
- **Einrichtungen aus mind. 2 verschiedenen Programmländern**
- **Ort: Nur in Programmländern, in denen die Zuschussempfänger ihren Sitz haben und/oder Brüssel, Frankfurt, Luxemburg, Straßburg und Den Haag**
	- **finanzielle Förderung für Teilnehmer aus Partnerländern nur für Dozenten möglich (nicht für Studierende)**

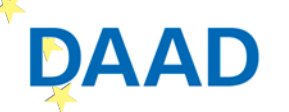

Deutscher Akademischer Austauschdienst German Academic Exchange Service

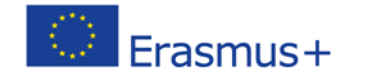

Bundesministerium für Bildung und Forschung

### **G.3. Learning/Teaching/Training Activities II**

- **Blended mobility = Kombination aus physischer und virtueller Mobilität**
- **ISP for higher education learners = nur Studierende**
- **Invited teachers at ISP = Personen außerhalb des Konsortiums, die während eines ISP for students lehren**
- **ISP for teaching staff = Personen des Konsortiums, die während eines ISP for students lehren**
- **Long-term teaching assignments = Langzeitdozenturen**
- **Short-term joint staff training event = Fort- und Weiterbildung von Personal**
- **Participants with special needs = Teilnehmer mit Behinderung**
- **Accompanying Persons = Begleitpersonen von Teilnehmern mit Behinderung**\* \* GEEÖRDERT VOM

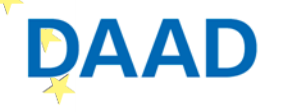

Deutscher Akademischer Austauschdienst German Academic Exchange Service

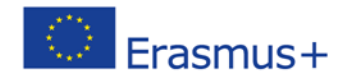

### **G.3. Learning/Teaching/Training Activities III**

Do you plan to include transnational learning, teaching or training activities in your project?

Yes

What is the added value of these learning, teaching or training activities (including long-term activities) with regards to the achievement of the project objectives?

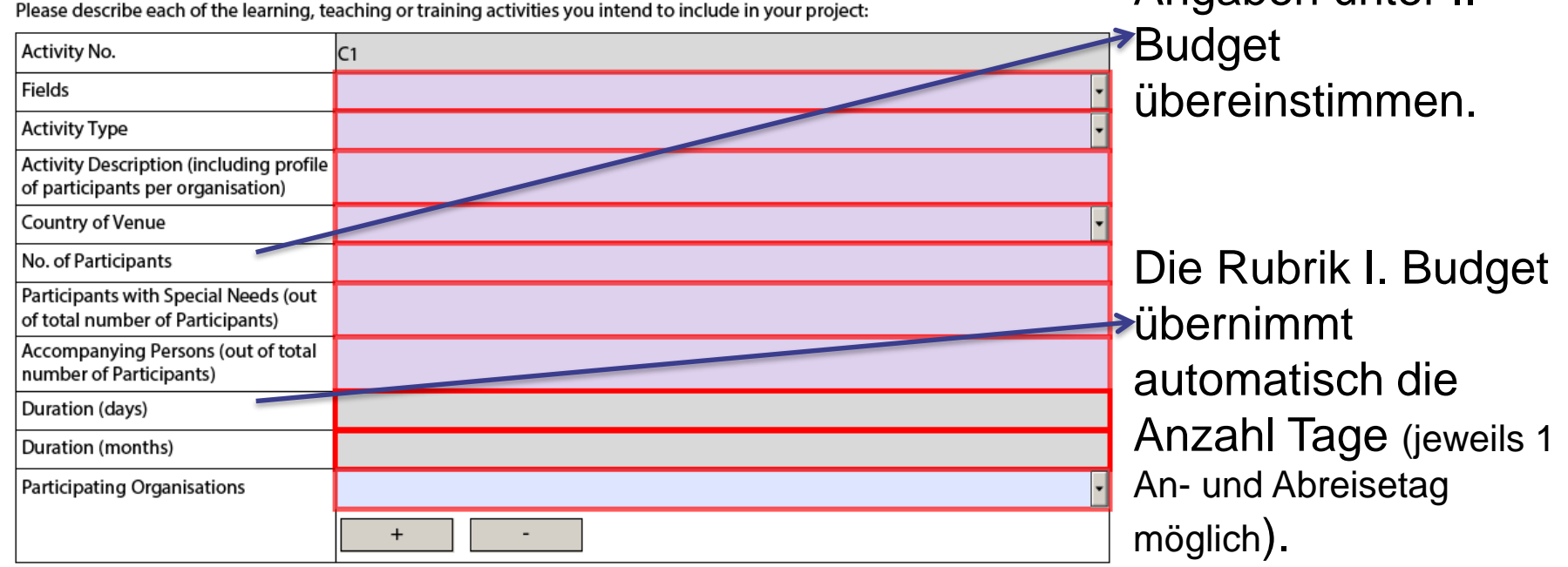

**Add Activity** 

\* \*

**Remove Activity** 

Deutscher Akademischer Austauschdienst German Academic Exchange Service

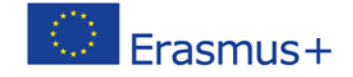

Bundesministerium für Bildung und Forschung

GEFÖRDERT VOM

Teilnehmerzahl

Angaben unter I.

muss später mit den

### **I. Budget I.1. Project Management and Implementation**

## **Angaben werden automatisch generiert** (Quelle: Angaben unter D. Teilnehmende Einrichtungen)

**Application Form** Call: 2017 KA2 - Cooperation for Innovation and the Exchange of Good Practices Erasmus+ KA203 - Strategic Partnerships for higher education Form Version: 4.04

#### I. Budget

For further information please consult the Programme Guide for the overview of funding rules. Please note that all amounts must be expressed in Euros.

1.1. Project Management and Implementation

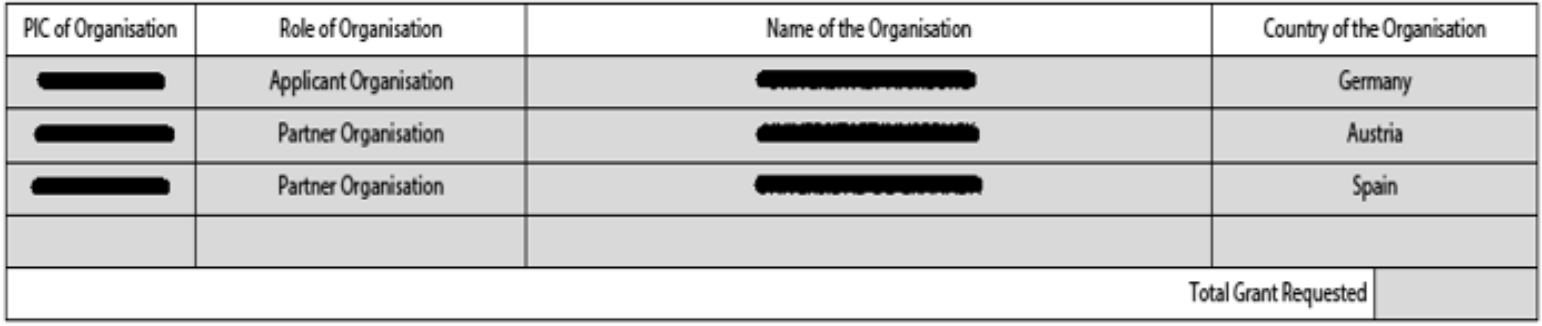

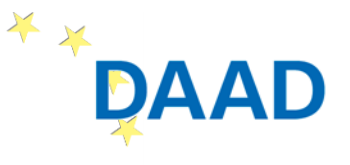

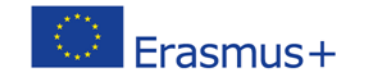

# **I.2. Transnational Project Meetings I**

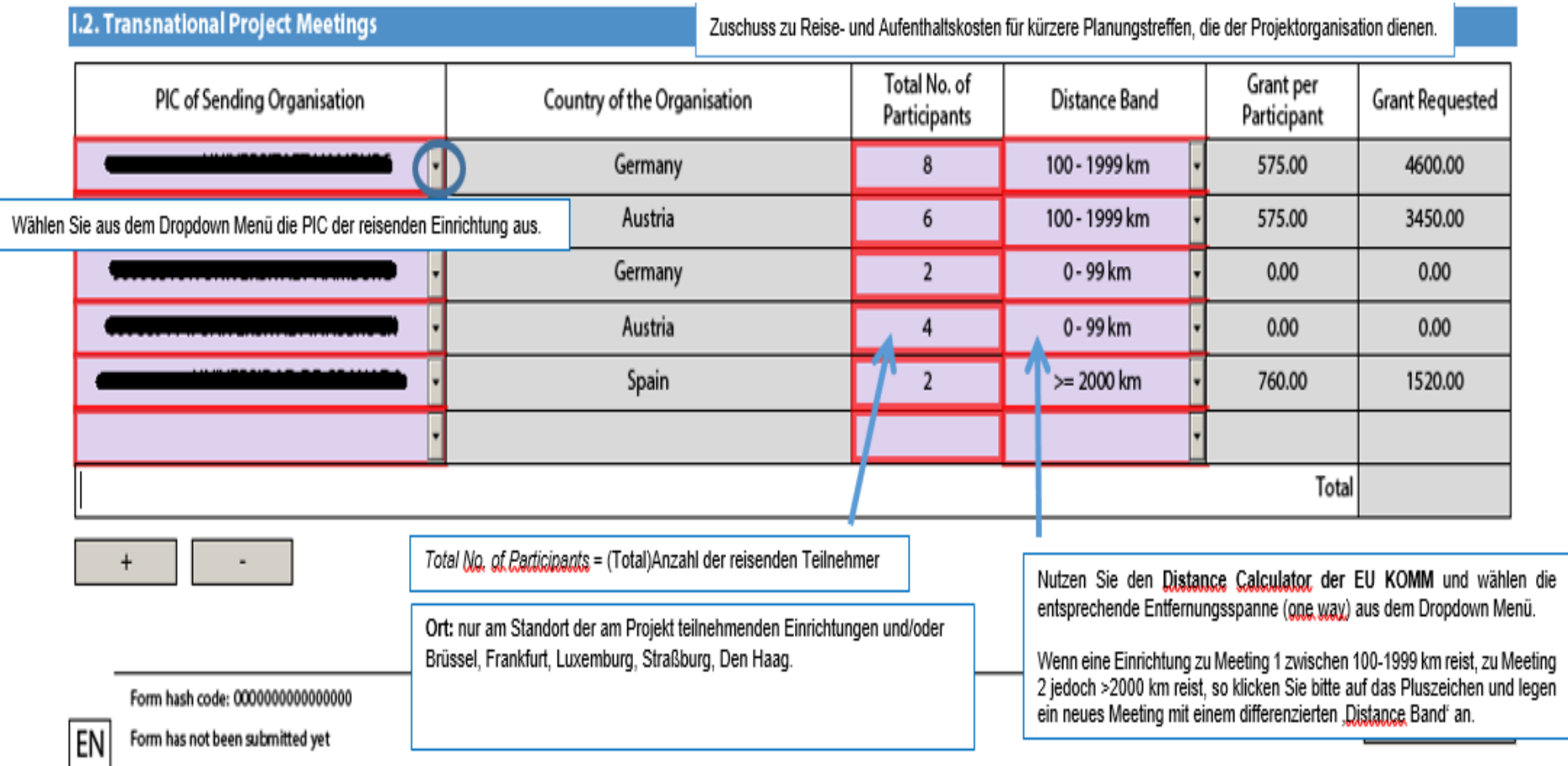

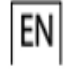

\*\*\_ **DAAD** 

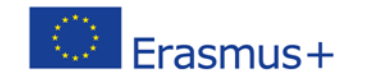

GEFÖRDERT VOM Bundesministerium für Bildung und Forschung

#### **I.2. Transnational Project Meetings II**

- **Bitte nutzen Sie den "Distance Calculator" für die Berechnung der Entfernung und entnehmen Sie diesem den (einfachen) Kilometerwert vom Ausgangsort zum Zielort**
- **Anschließend wählen Sie das "Distance band" (100-1999 bzw. >=2000 km)**

#### **Die eForm berechnet zum Schluss alles automatisch**

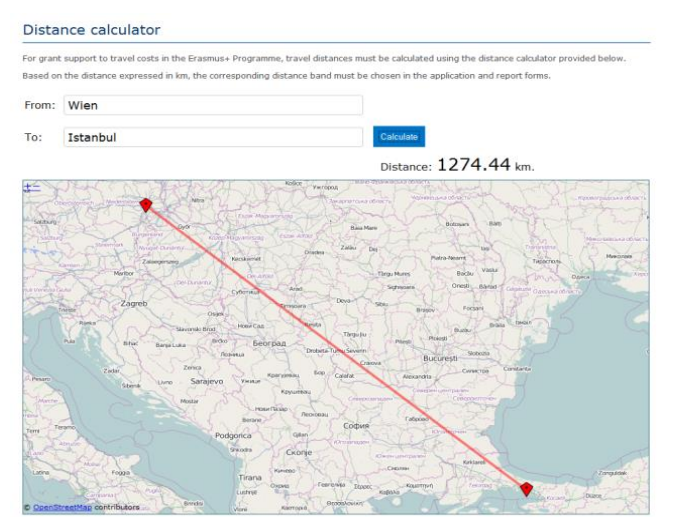

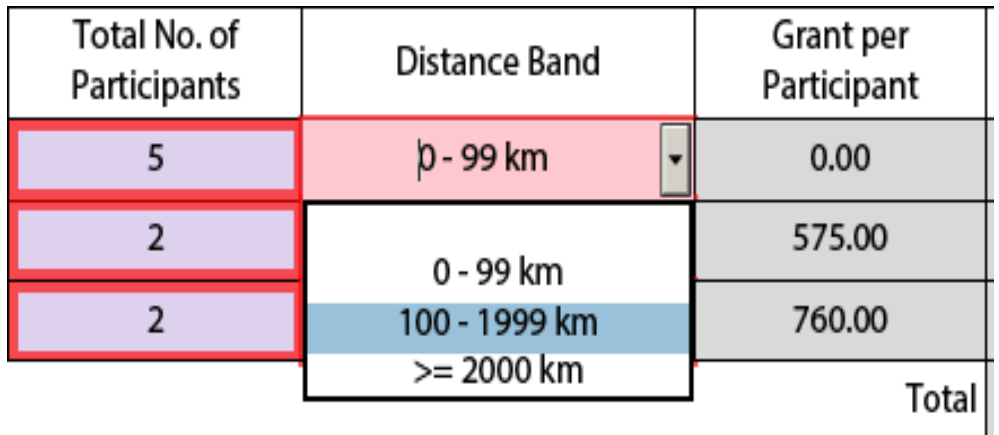

http://ec.europa.eu/programmes/erasmus-plus/tools/distance\_en.htm

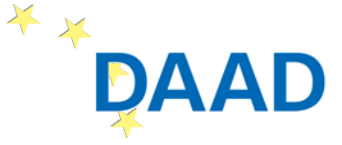

Deutscher Akademischer Austauschdienst German Academic Exchange Service

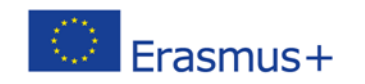

Bundesministerium für Bildung und Forschung

### **I.3. Intellectual Outputs**

#### **I.3. Intellectual Outputs**

(Personal-) Kosten, die für die Erstellung von Intellectual Outputs anhand der erbrachten Tätigkeit abgerechnet werden können.

Form Version: 4.04

Which concrete participating organisations' staff resources are you planning to use in the production of outputs that have a significant contribution in terms of potential impact and transferability (e.g. new curricula, pedagogical materials, IT Tools, analysis and studies, etc.)?

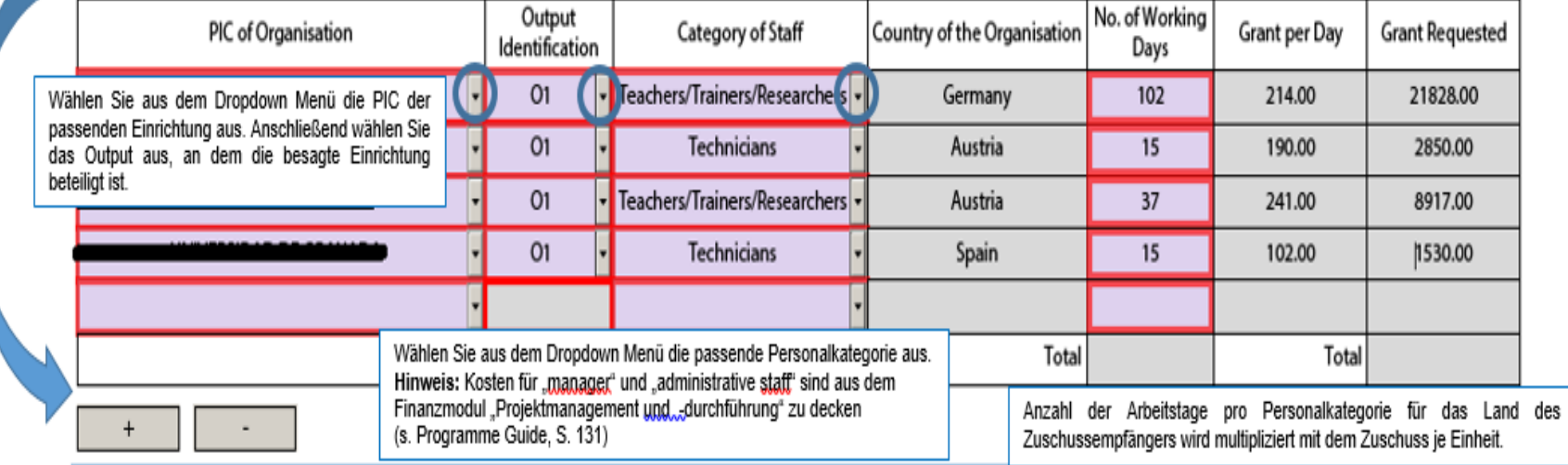

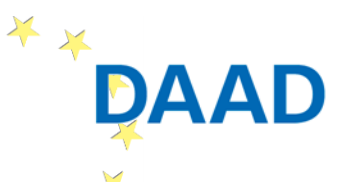

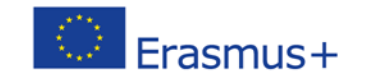

GEFÖRDERT VOM Bundesministerium für Bildung und Forschung

### **I.4. Multiplier Events**

#### **I.4. Multiplier Events**

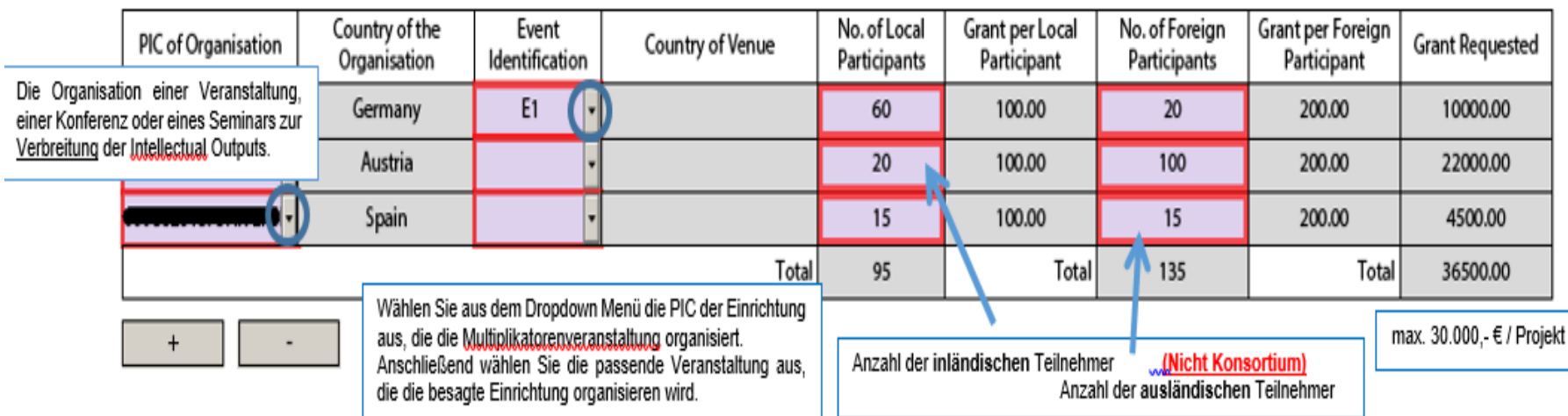

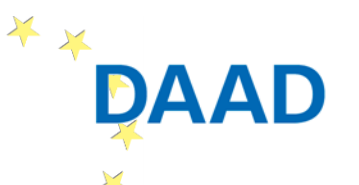

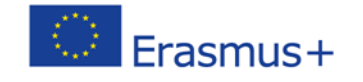

# **I.5. Learning/Teaching/Training Activities I (Travel)**

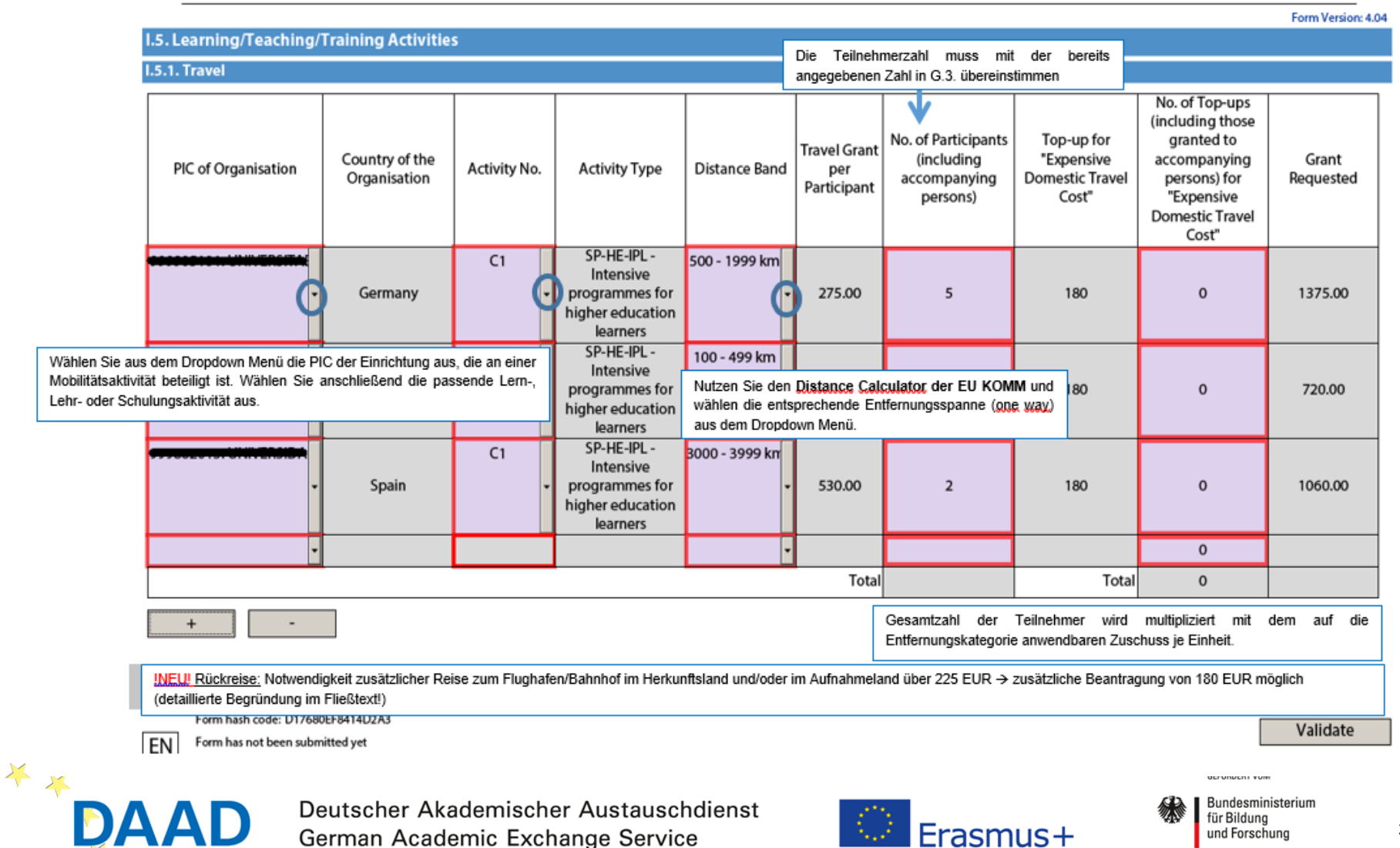

Deutscher Akademischer Austauschdienst German Academic Exchange Service

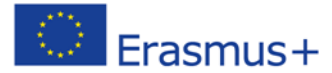

# **I.5. Learning/Teaching/Training Activities I (Travel)**

#### **Reisekosten - NEU 2017**

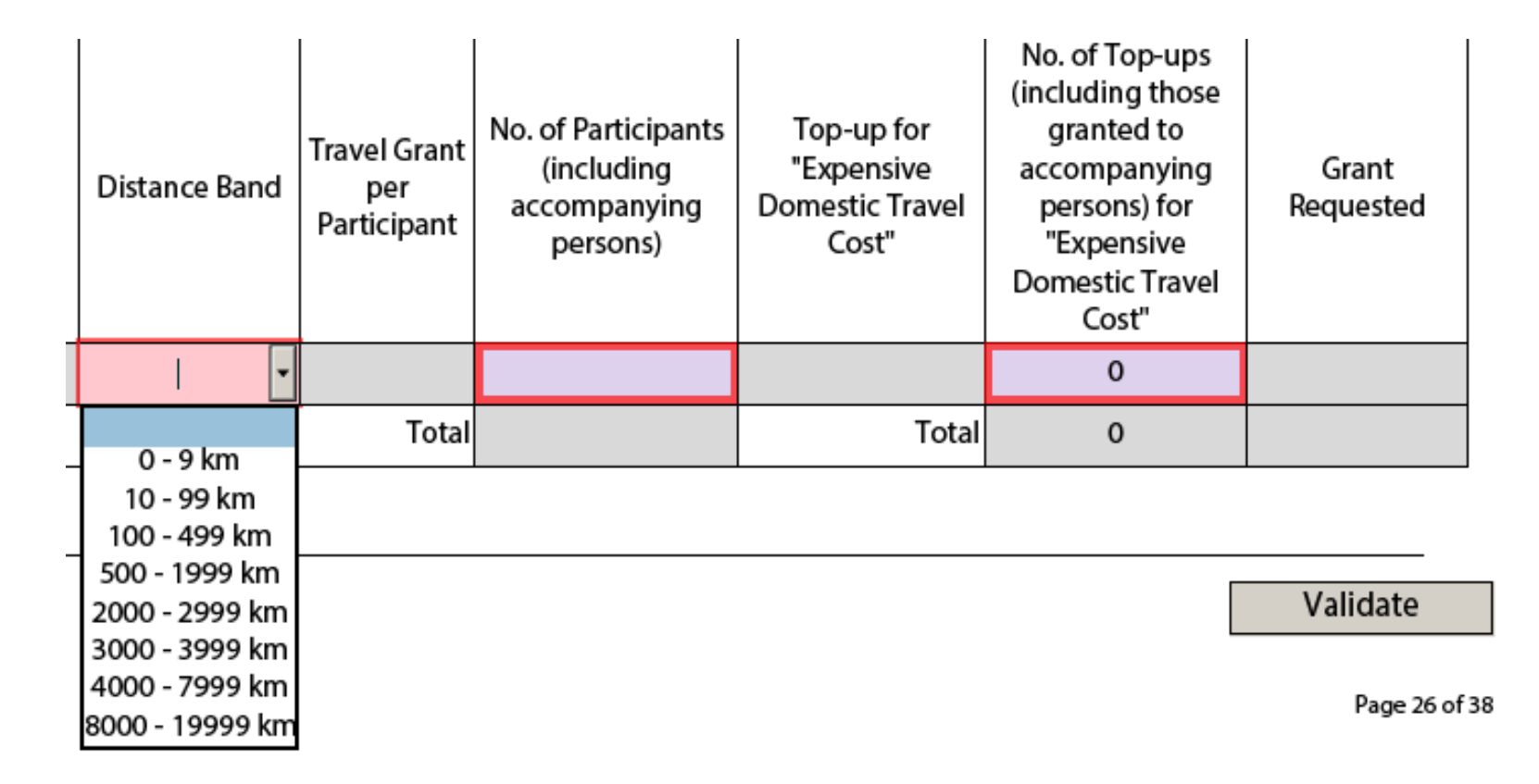

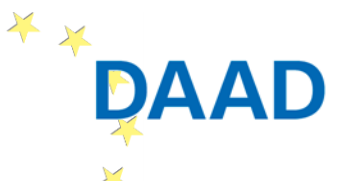

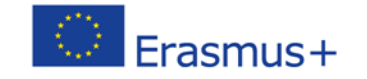

GEFÖRDERT VOM Bundesministerium für Bildung und Forschung

# **I.5. Learning/Teaching/Training Activities II (Individual Support)**

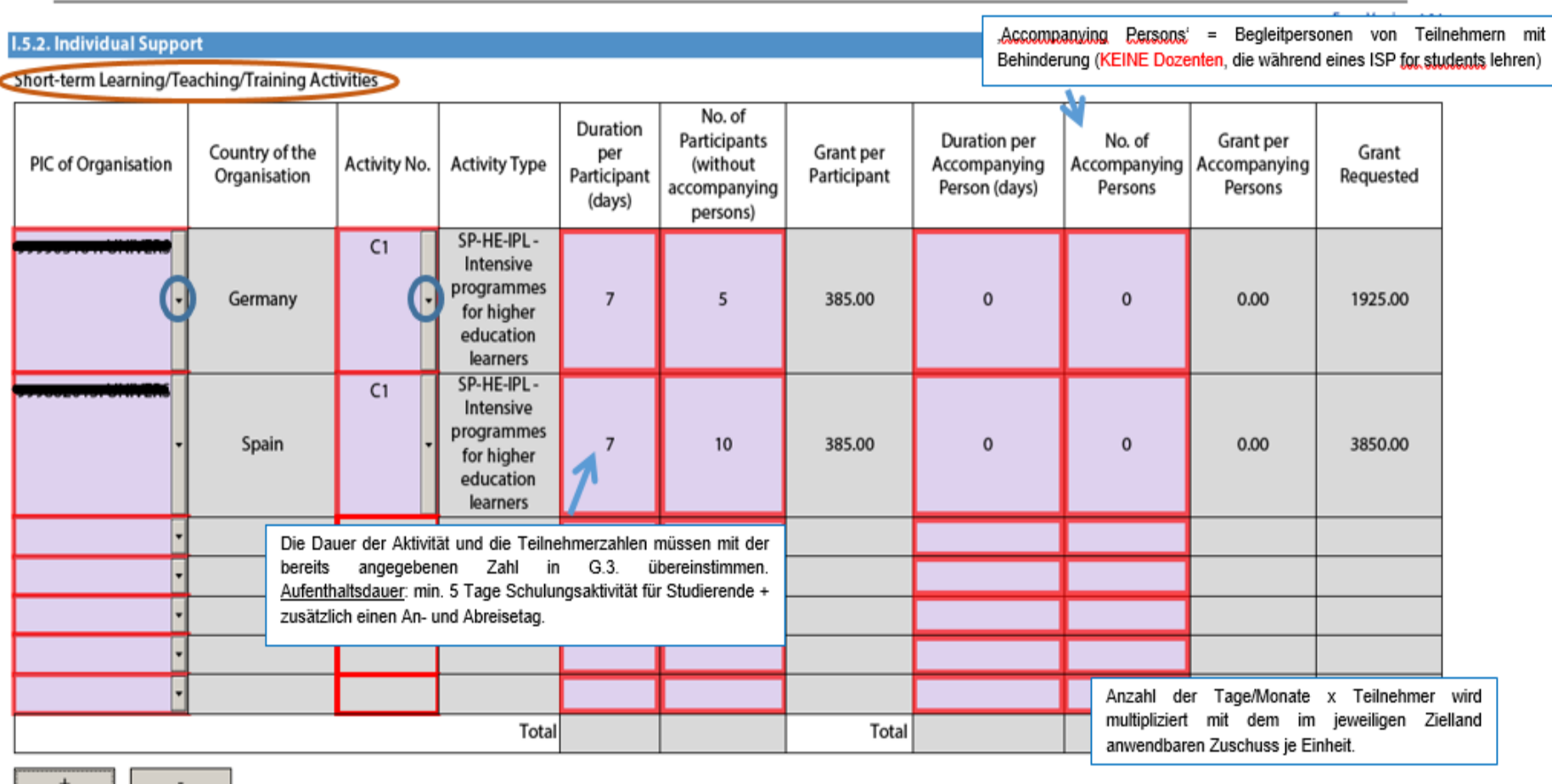

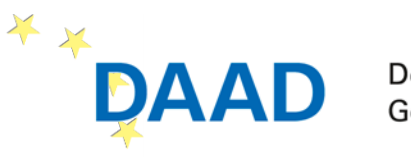

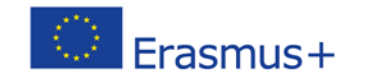

# **I.5. Learning/Teaching/Training Activities II**

 **Außerordentliche Reisekosten für Teilnehmer aus Regionen in äußerster Randlage und überseeischen Gebieten.** 

 **Nachweis, dass der Stückkostensatz der EU KOMM 70% der tatsächlichen Reisekosten nicht decken kann → Dann können bis zu 80% des tatsächlichen Mehrbedarfs, der über dem regulären Stückkostensatz liegt, erstattet werden.** 

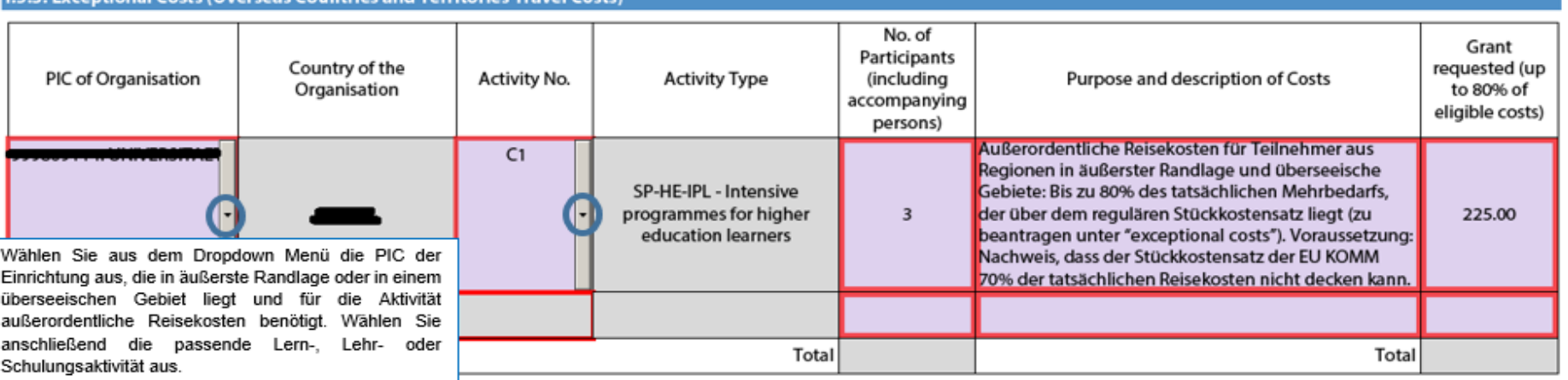

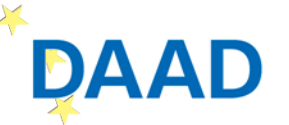

ete (Overcone Countries and Territories Travel)

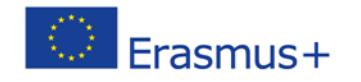

### **I.6. Special Needs**

**I.6. Special Needs** 

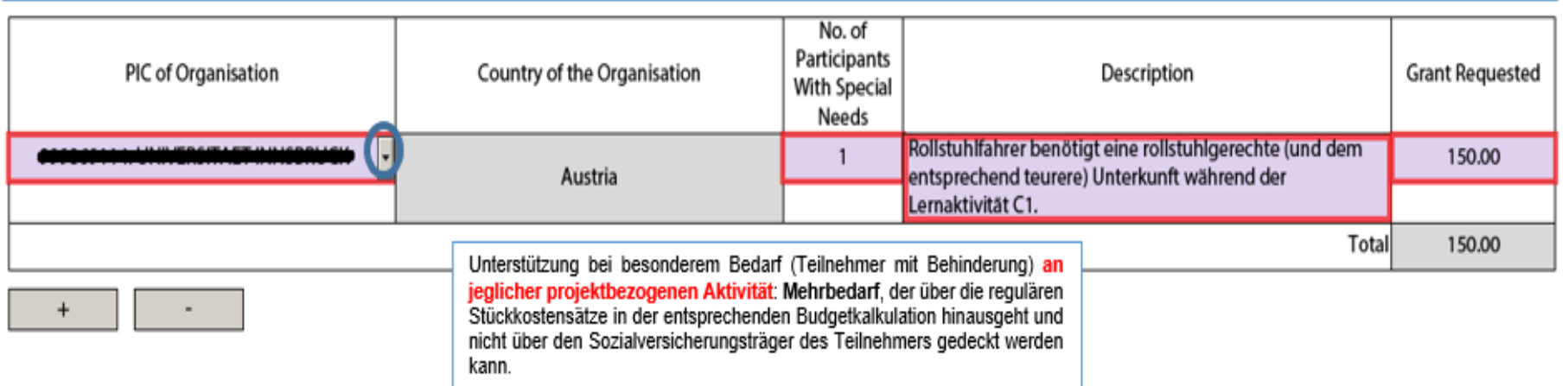

Nota bene: As regards special needs support for Strategic Partnerships, it concerns **NEU 2017:**any additional costs related to involvement of participants with special needs, i.e. it is not limited to additional costs of persons with special needs taking part only in teaching/training/learning activities.

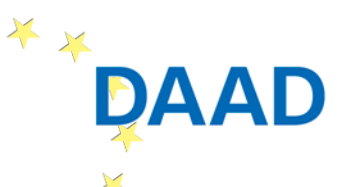

Deutscher Akademischer Austauschdienst German Academic Exchange Service

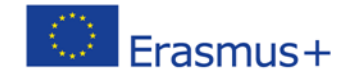

GEFÖRDERT VOM

#### **I.7. Exceptional Costs**

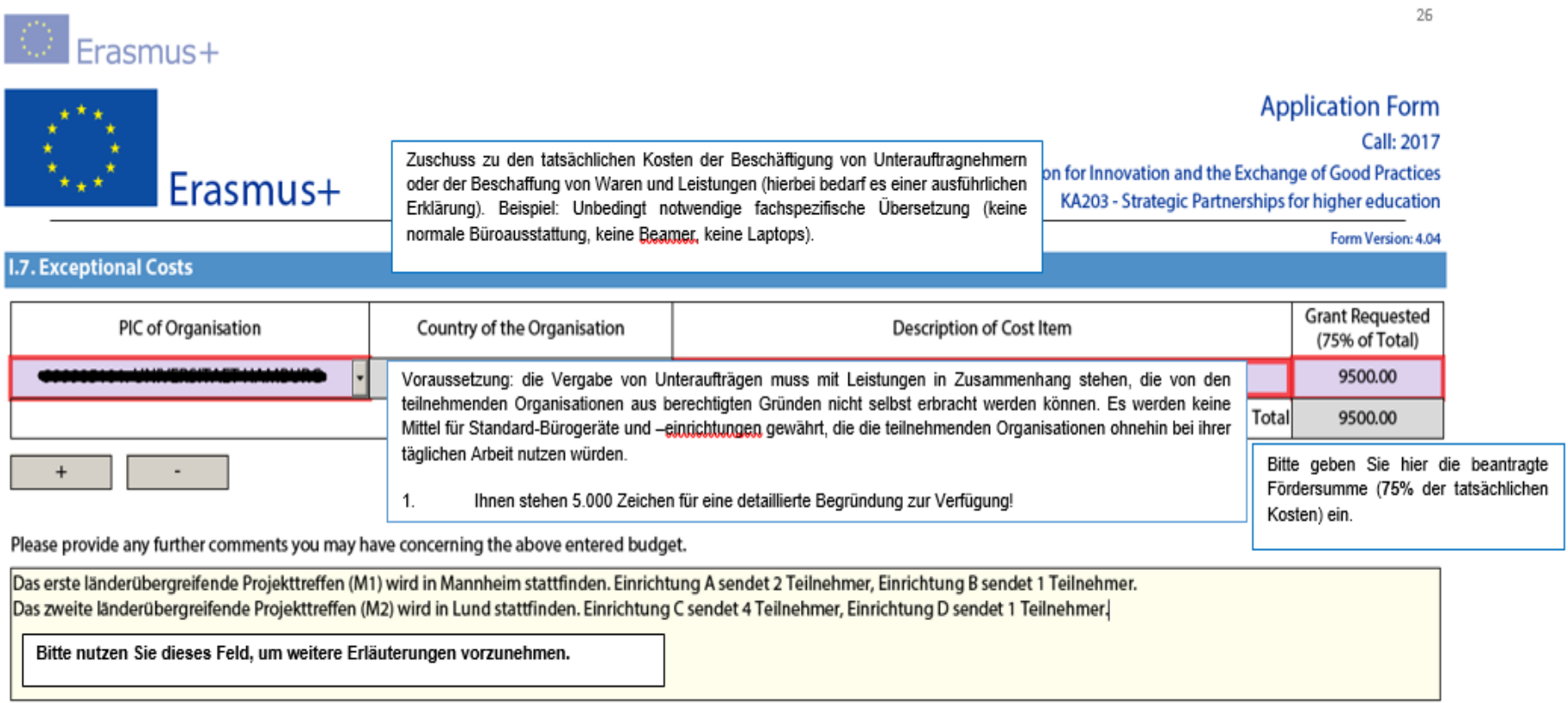

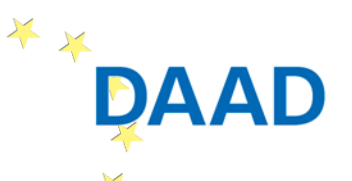

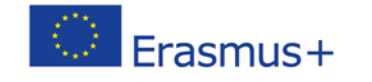

#### **J.2. Budget Summary**

- **Nochmalige Auflistung der einzelnen Kategorien**
- **Beantragte Fördersumme wird zu einem , Total' addiert**
- **Falls Ihnen hier Fehler auffallen, können Sie diese nicht in der Zusammenfassung, sondern nur in den einzelnen Unterkategorien ändern**

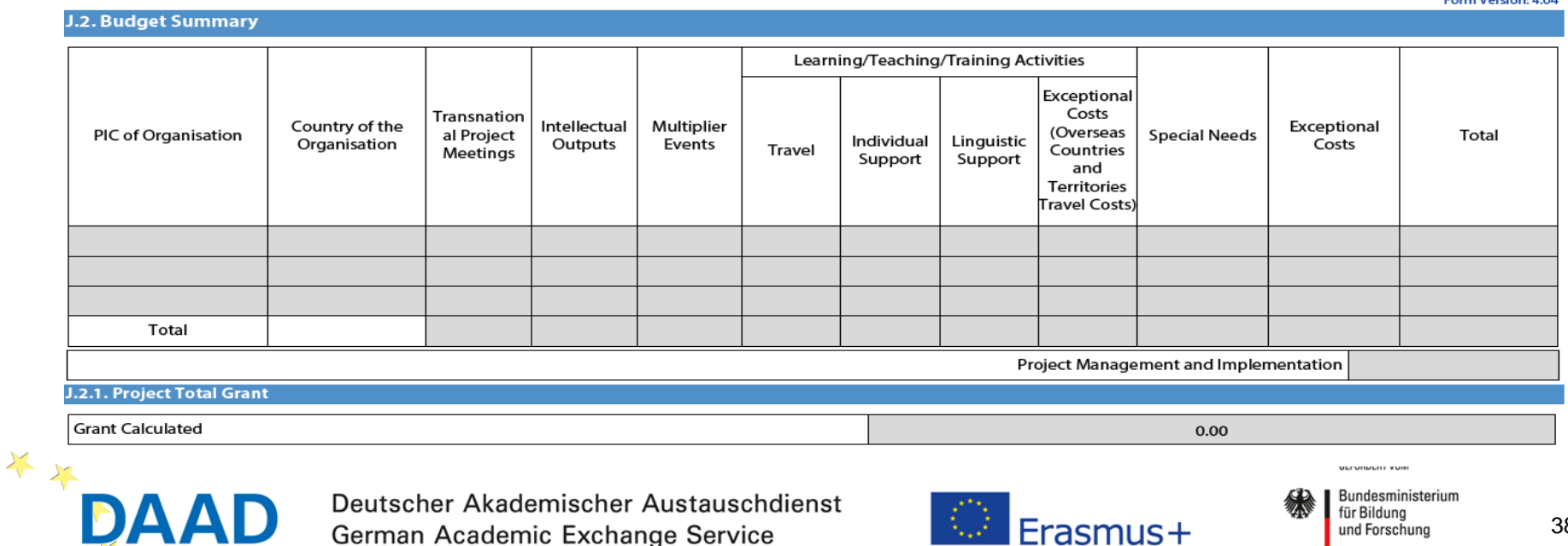

### **M. Declaration of Honour**

**Ausdrucken** 

**Print Declaration of Honour** 

- **Ausfüllen**
- **E** Unterschrift und Datum des , Legal Representative'
- **scannen**
- **unter N. Annexes**

**hochladen**

Place:

Name of the applicant organisation:

Name of legal representative:

Signature:

National ID number of the signing person (if requested by the National Agency):

Stamp of the applicant organisation (if applicable):

![](_page_38_Picture_14.jpeg)

Deutscher Akademischer Austauschdienst German Academic Exchange Service

![](_page_38_Picture_16.jpeg)

GEFÖRDERT VOM Bundesministerium für Bildung und Forschung

Date (dd-mm-yyyy):

#### **N. Annexes**

本文

#### **Max. 10 Anhänge, Gesamtgröße 10.240 kB**

- **Akzeptierte Formate: PDF, DOC, DOCX, XLS, XLSX, JPG, TXT, ODT, ODS**
- $\blacksquare$ , Declaration of Honour' und , Proof of financial **capacity' (nur bei privaten Einrichtungen, deren beantragte Fördersumme über 60.000 € liegt) drucken, ausfüllen, scannen, als ein Dokument hochladen**
- **'Gantt Chart/Timetable of activities' hochladen**
- **'Mandates' (Partnerschaftsvereinbarungen) müssen alle 'Legal Representatives' der teilnehmenden Partnereinrichtungen ausfüllen, unterzeichnen; koordinierender 'Legal Representative' muss gegenzeichnen**

**Falls notwendig, mehrere Dokumente drucken, scannen und als ein großes Dokument hochladen**

> Deutscher Akademischer Austauschdienst German Academic Exchange Service

#### **N. Annexes**

Please note that all documents mentioned in section "Checklist" need to be attached here before you submit your application online

![](_page_39_Picture_112.jpeg)

![](_page_39_Picture_11.jpeg)

GEEÖRDERT VOM Bundesministerium für Bildung und Forschung

### **O. Submission**

- **eForm VALIDIEREN (Fehlerquellen werden angezeigt)**
- **eForm nochmals abspeichern (Hash Code)**
- **Valide eForm absenden**
- **Status überprüfen**

#### **O. Submission** Before submitting the form electronically, please validate it. Please note that only the final version of your form should be submitted electronically. **O.1. Data Validation** Validation of compulsory fields and rules Validate O.2. Standard Submission Procedure Online submission (requires internet connection) Submit Online **O.3. Alternative Submission Procedure**

If you cannot submit your form online you can still do it by sending an email to your National Agency within the 2 hours following the official deadline. The email must contain the complete electronic form and any file attachments you wish to send. You must also attach a snapshot of section "Submission Summary' indicating that this electronic form could not be submitted online. Your National Agency will analyse your situation and provide you with further instructions.

**O.4. Submission Summary** 

This table provides additional information (log) of all form submission attempts, particularly useful for the National Agencies in case of multiple form submissions.

![](_page_40_Picture_96.jpeg)

\* means local PC time, which cannot be considered authoritative and cannot be used for claiming that the form has been submitted in time

![](_page_40_Picture_11.jpeg)

![](_page_40_Picture_13.jpeg)

![](_page_40_Picture_14.jpeg)

### **Das nächste Webinar zu den Erasmus+ Strategischen Partnerschaften 2017**

**Dienstag, 21.02.2017 von 15.00 bis 16.30 Uhr**

- **- Rund ums Geld -**
- **Der Aufbau einer Projektfinanzierung**
- **und ihre Abbildung im elektronischen Antragsformular**

![](_page_41_Picture_5.jpeg)

Deutscher Akademischer Austauschdienst German Academic Exchange Service

![](_page_41_Picture_7.jpeg)

GEEÖRDERT VOM

# **Herzlichen Dank für Ihre Aufmerksamkeit! Haben Sie Fragen?**

![](_page_42_Picture_91.jpeg)

Internet: http://www.eu.daad.de E-Mail: stratpartner.eu@daad.de

![](_page_42_Picture_3.jpeg)

**Kontakt:**

Deutscher Akademischer Austauschdienst German Academic Exchange Service

![](_page_42_Picture_5.jpeg)

GEFÖRDERT VOM

Bundesministerium für Bildung und Forschung

Date: in 12 pts

![](_page_43_Picture_0.jpeg)

Wer sich bewegt, bewegt Europa!

**Nationale Agentur für EU-Hochschulzusammenarbeit Erasmus+ Hochschulbildung Deutscher Akademischer Austauschdienst (DAAD) Kennedyallee 50 53175 Bonn www.eu.daad.de Servicenummer: 0800 2014 020**

![](_page_43_Picture_3.jpeg)

© Michael Jordan

**Michael Jordan** 

Deutscher Akademischer Austauschdienst German Academic Exchange Service

![](_page_43_Picture_5.jpeg)

GEEÖRDERT VOM

Bundesministerium für Bildung und Forschung

44